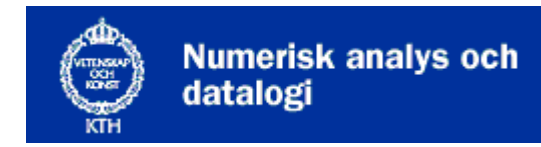

**Nada** 

# **Föreläsning 2: Komplexitet, sökning**

- Komplexitetsanalys
- Linjärsökning
- Binärsökning
- Enkel sortering

# **Komplexitetsanalys**

Det är intressant att se *tidsåtgången* för en algoritm. Denna anges ofta som funktion av indatas storlek, som av tradition kallas n. Exempel: För sortering är n antalet tal som ska sorteras. Hur växer tidsåtgången T(n) för växande n?

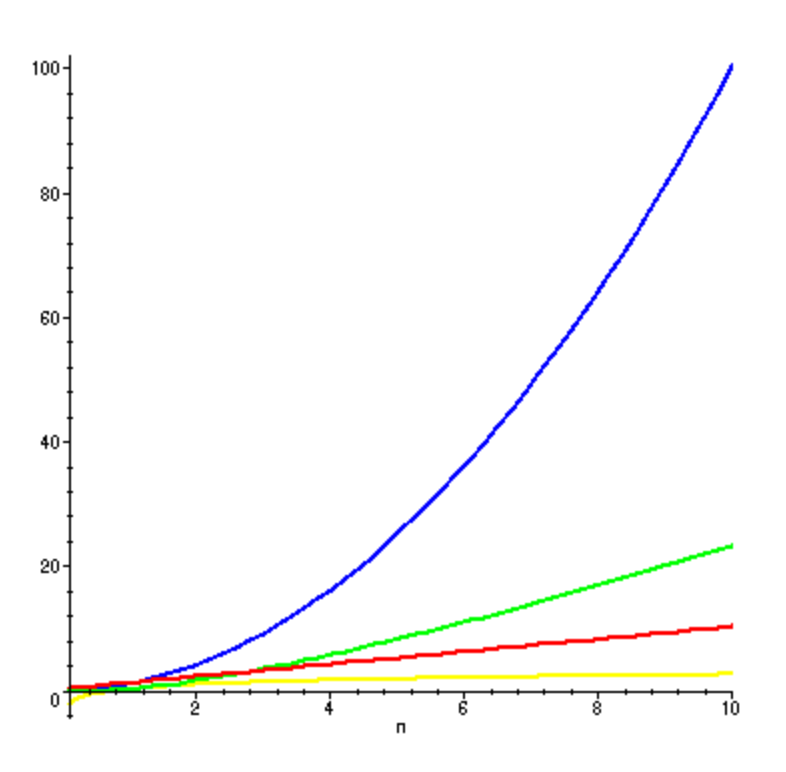

Vi analyserar oftast *värsta fallet* (det är i regel enklare att räkna på) men man kan också räkna på *medelfallet*.

Istället för att ange den exakta tidsfunktionen  $T(n)$  nöjer vi oss med att ange ordoklassen O(n).

- Anger en övre gräns för  $T(n)$  då n är stort.
- Strunta i multiplikation med konstant.
- Vilken logaritm menas med log? Spelar ingen roll!
- Ta bara med den term som växer snabbast.

Exempel:  $T(n) = 10n^2 + 100n + log_{10}n + 1000$  säger vi är  $O(n^2)$ .

- För små indata är analys onödig använd den enklaste algoritmen!
- Inläsning från fil tar längre tid än åtkomst av redan inlästa värden.
- Minnesåtgång kan också vara intressant.

## **Sökning**

Förutsättningar:

- Vi söker efter något element i en array (vektor) med n element.
- Det element vi söker efter karakteriseras av en söknyckel (eng *key*) men kan också ha andra data.

Frågor:

- Vad ska hända om det sökta elementet inte finns med?
- Kan det finnas flera element med samma nyckel? Vill man i så fall hitta alla?

# **Linjärsökning (Sequential search)**

Algoritm

- Sök igenom elementen i tur och ordning.
- Bryt när det sökta elementet påträffas eller när det uppenbaras att det sökta elementet inte finns med.

Linjärsökning är  $O(n)$  (i värsta fallet måste vi titta på alla n elementen).

Här följer en metod för linjärsökning i en heltalsarray.

```
 def search(vek, key): 
 i = 0 for elem in vek: 
      if (elem == key): 
          return i 
     i + = 1 return -1
```
Metoden ovan kräver att objekten klarar operator= ett alternativ är att skicka med en compare-metod.

```
def search(vek, key, cmp): 
  i = 0 for elem in vek: 
       if (\text{cmp}(\text{elem}, \text{key}) == 0):
            return i 
       i + = 1 return –1
```
## **Binärsökning**

Om vektorn är sorterad är den snabbaste sökningsalgoritmen binärsökning. Algoritm

- Beräkna intervallets mittpunkt.
- Avgör om det sökta elementet finns i första eller andra halvan och fortsätt söka där.

Binärsökning är  $O(log n)$  (antal element att söka bland halveras i varje varv).

Här följer kod för binärsökning i en array med Comparable-element.

```
def binsearch(vek, key): 
  low = 0mid = 0high = len(vek) - 1 while (low <= high) : 
       mid = (low + high) / 2 if (key < vek[mid]): 
             high = mid - 1 elif (key > vek[mid]): 
             low = mid +1 else: 
             return mid 
   return -1 
         11 \, \| 13 \, \| 13 \, \| 20 \, \| 22 \, \| 25 \, \| 28 \, \| 30 \, \| 31 \, \| 32 \, \| 32 \, \| 48 \, \| 6211 13 13 20 22 25
                     |20| |22| |25|
```
22

*Interpolationssökning* är en variant av binärsökning, där man, istället för att välja mittpunkten som nästa sökpunkt, beräknar en bättre gissning.

gissning = low + (high-low) \* (key-a[low]) / (a[high]-a[low])

Om man t.ex. vill slå upp Andersson i en telefonkatalog så börjar man kanske inte mitt i (som man skulle gjort med binärsökning) utan bara en liten bit in i katalogen. Interpolationssökning fungerar dåligt om söknycklarna är ojämnt fördelade över intervallet.

Antalet jämförelser i medeltal är O(loglog(n)), men i värsta fallet blir sökningen linjär,  $d.v.s.$   $O(n)$ .

#### **Simpel och ganska korkad sortering**

Vi tänker oss att vi ska sortera en vektor med tal. Vi går igenom vektorn och jämför intilliggande element och byter plats på dessa om det behövs.

```
 def bubblesort(array, cmp=lambda x, y: x > y): 
"The simplest working sort routine, for testing purposes." 
indices = range(len(array)) 
indices.reverse() 
for j in indices: 
   for i in range(i):
         if cmp(array[i], array[i+1]): 
             (\text{array}[i], \text{array}[i+1]) = (\text{array}[i+1], \text{array}[i])
```
Algoritmens komplexitet är  $O(n^2)$ .

Vi kommer senare i kursen gå igenom smartare sorteringsalgoritmer där komplexiteten är **O(n log(n))**. Skillnaden är väldigt stor. För en miljon poster blir det  $10^{12}$ iämfört med  $10^{7}$ .

#### **Komplexa datorproblem önskas**

Ibland eftersträvar man komplexitet t.ex. vill man göra det svårt för datorer att automatregistrera epostadresser som hotmail. Då efterfrågas tecknen i bilden nedan.

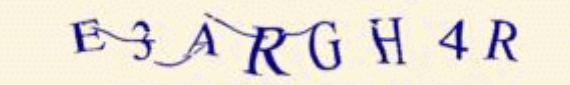